#### ВВОД-ВЫВОД. ТИПЫ ДАННЫХ

# PYTHON

## ОСНОВНЫЕ ТИПЫ ДАННЫХ

•ЧИСЛА:

•СТРОКИ:

**[1,2,3,d])**

–ЦЕЛЫЕ **INT() (3, 6, 78..)**

–СИМВОЛЫ **(3, b, 5, f..)**

–ВЕЩЕСТВЕННЫЕ (С ЗАПЯТОЙ) **FLOAT() (3,4; 5,08..)**

–НАБОР СИМВОЛОВ **STR (33, 6xckmle, panda..)**

•СПИСКИ (МАССИВЫ) – ВПЕРЕДИ **LIST (** 

## АРИФМЕТИЧЕСКИЕ ДЕЙСТВИЯ

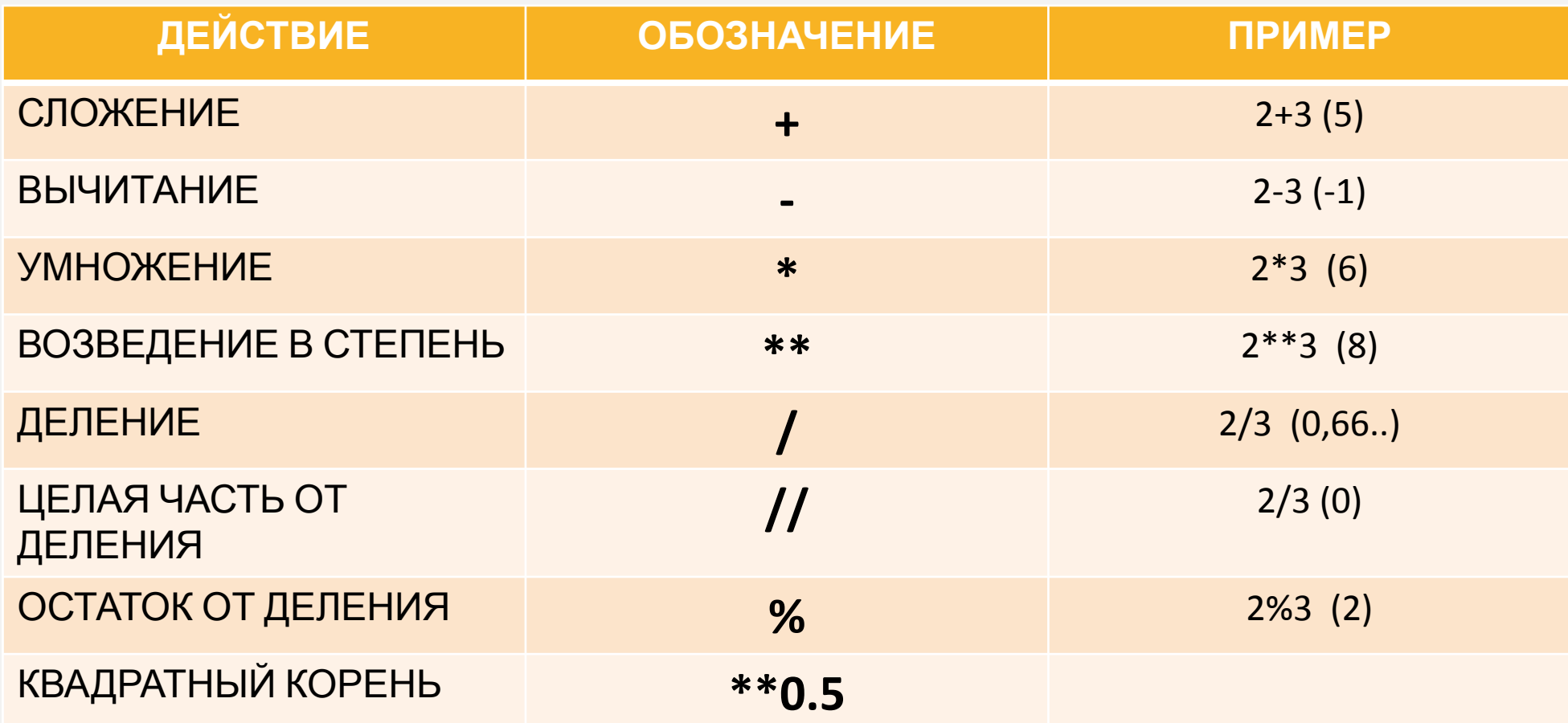

### СЛОЖЕНИЕ

#### (ЕСЛИ РЕЧЬ О ЧИСЛАХ)

 $4 + 3 = 7$  $5 + B =$ OШИБКА  $23 + 17 = 40$ 

**КОНКАТЕНАЦИЯ** 

(ЕСЛИ РЕЧЬ О СИМВОЛАХ)

 $4 + 3 = 43$  $5 + B = 5B$  $23 + 17 = 2317$ 

## ВВОД-ВЫВОД ДАННЫХ

- Присваивание **=**
- Ввод с клавиатуры **input()**
- Текст в кавычках **' '**
- Печать команда print

#### Пример:

 $A = int(input))$ 

Переменную А назначаем (=) целым числом (int), значение которого вводим с клавиатуры (input).

#### $a = input()$

Переменную а назначаем (=) символом, значение которого вводим с клавиатуры (input).

#### **А и а – разные переменные.**

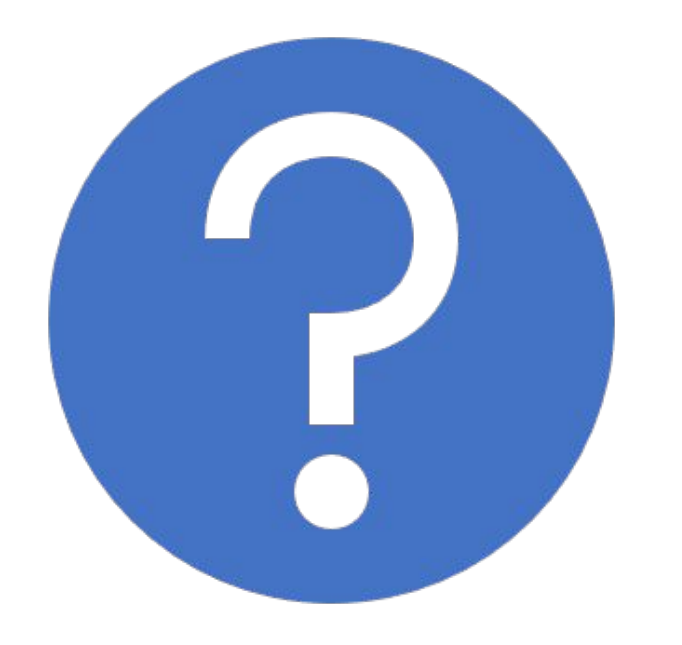

## ПРИМЕРЫ ПРОГРАММ

## ПРИМЕРЫ ПРОГРАММ

Найдите гипотенузу треугольника с заданными катетами а и b. (В двух строках вводятся два числа (числа целые, положительные, не превышают 1000). Выводится ответ на задачу.

 $a = int(input))$  #вводим катет а  $b = int(input))$  #вводим катет  $b$  $c = (a**2 + b**2)**0.5$  #вычисляем с - гипотенузу print(c) #ВЫВОДИМ ОТВЕТ

## ПРИМЕРЫ ПРОГРАММ

N школьников делят K яблок поровну, неделящийся остаток остается в корзинке. Сколько яблок достанется каждому школьнику?

N = int(input()) #вводим кол-во школьников  $k = int(input())$  #вводим кол-во яблок print(k//N) #выводим ответ (целая часть от деления N на k)

## ЗАДАЧИ ДЛЯ РЕШЕНИЯ В КЛАССЕ

- 1) Дано целое число **m**. Выведите следующие за ним два нечётных числа. При решении этой задачи нельзя использовать условную инструкцию if и циклы.
- 2) Пирожочек в буфете стоит **a** рублей и **b** копеек. Определите, сколько рублей и копеек нужно заплатить за **n** пирожочков.

**Входные данные:** три числа: a, b, n.

**Выходные данные:** стоимость покупки в рублях и копейках.

## ДОМАШНЕЕ ЗАДАНИЕ

- 1) Выучить теорию из данной ppt.
- 2) По желанию восстановить доступ к прошлогоднему курсу на Stepik.
- 3) N школьников делят K яблок поровну, неделящийся остаток остается в корзинке. Сколько яблок останется в корзинке?
- 4) Напишите программу, которая считывает значения двух целочисленных переменных a и b, затем меняет их значения местами (то есть в переменной a должно быть записано то, что раньше хранилось в b, а в переменной b записано то, что раньше хранилось в a). Выведите значения переменных.

(запрещена замена в команде print)

Файлы программы с расширением \*.py или \*.txt отправить на почту rozhkovana@school1788.ru

## Удачи в работе!